## HackerYou Course Syllabus

Advanced Web Development

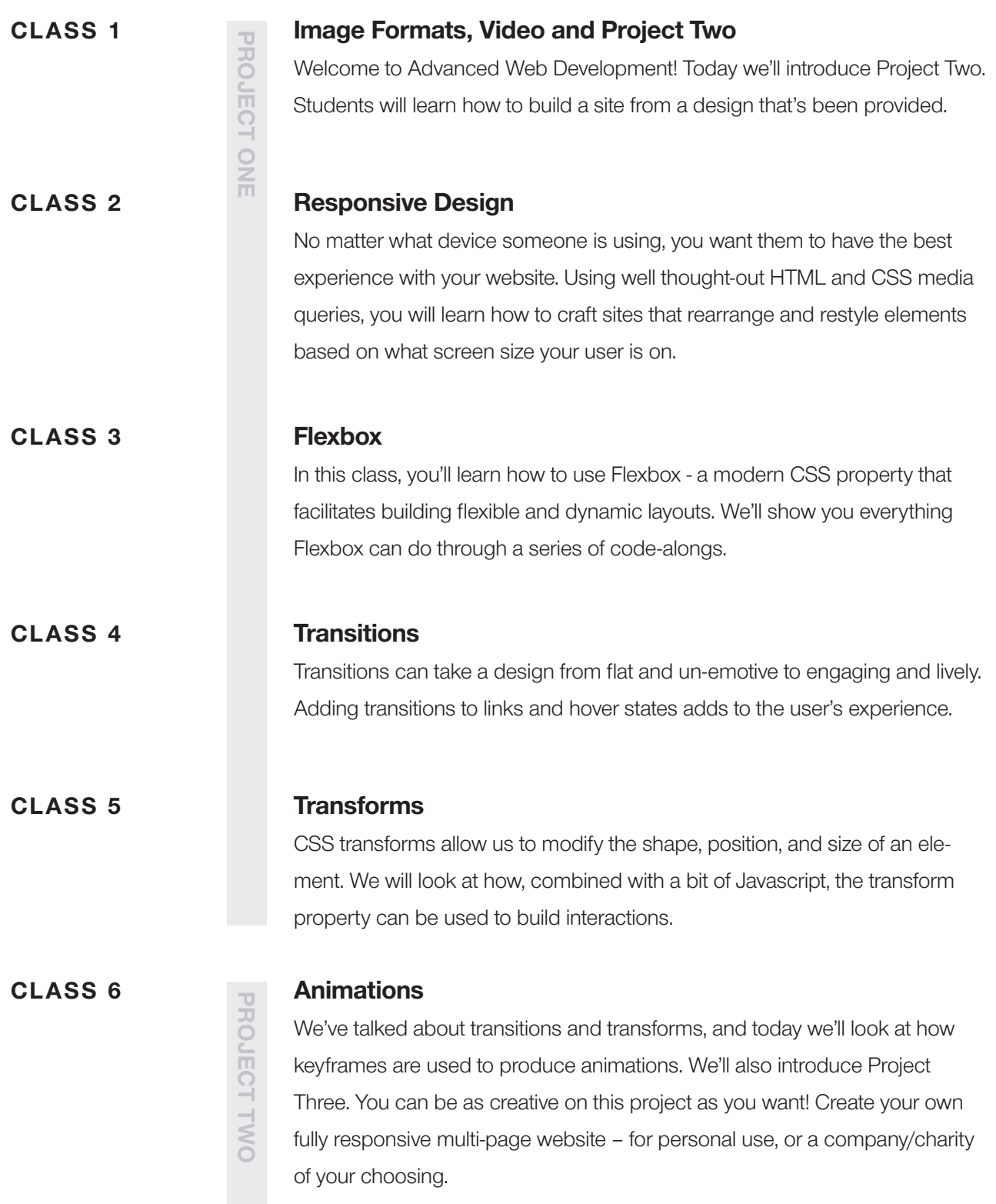

## HackerYou Course Syllabus

Advanced Web Development

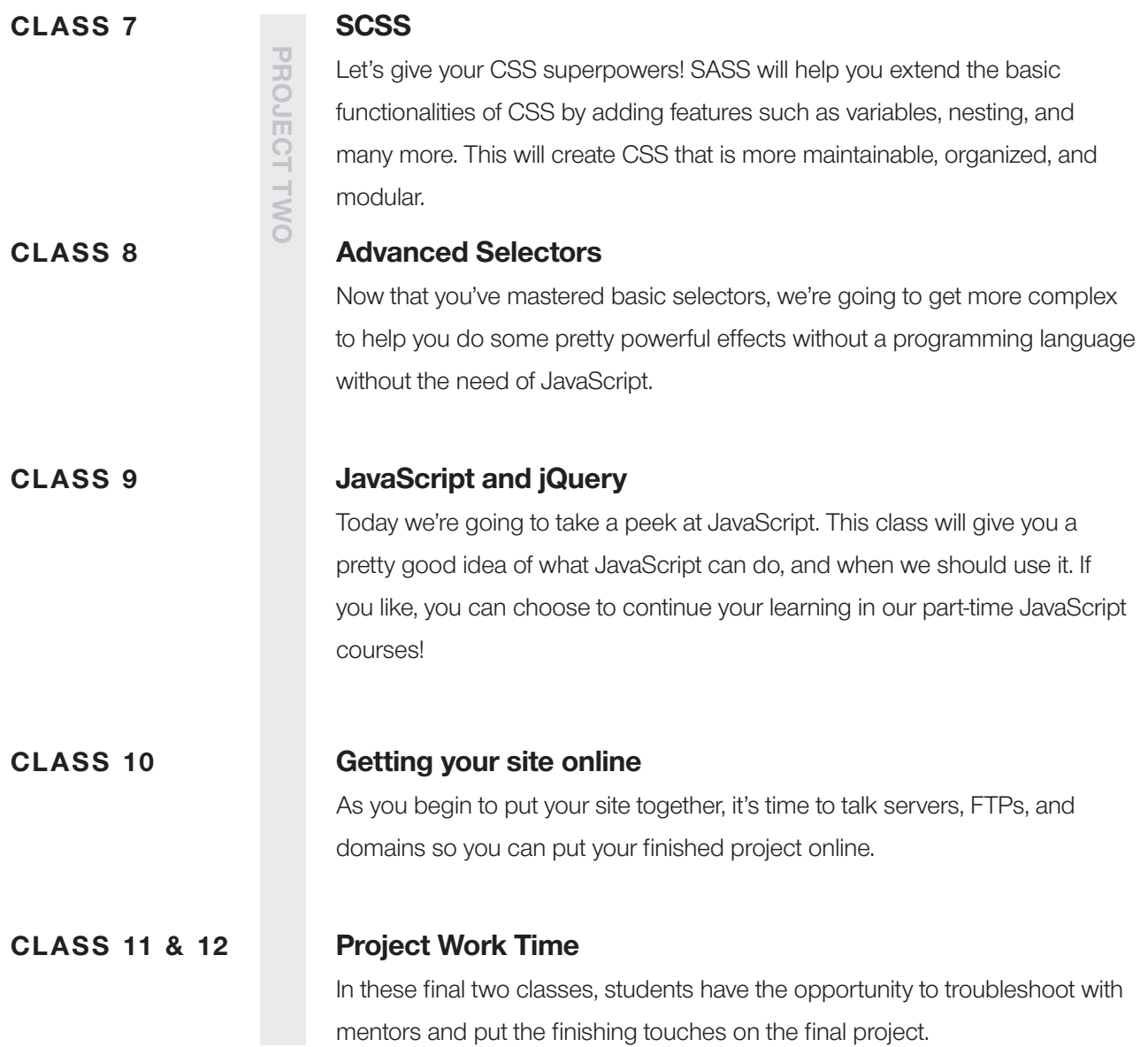

## PROJECT ONE

For this project, you will build a site from one of several provided design files. One of the best ways to become a better coder is to take an existing design and replicate it in HTML + CSS. This lets you focus solely on your code to improve your technical skills.

## PROJECT TWO

Be as creative as you want in this final project! Make a personal website, a portfolio, or a client project. It must be responsive, and should integrate all the tools and tricks you've learned in this class. This is your time to shine. If you nail this project, you will be able to comfortably take on web projects after the course – perhaps even client work!